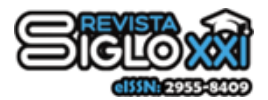

Recibido: 07 de Diciembre del 2020

# **RED ÓPTICA DE TRANSPORTE PARA SOPORTAR LAS COMUNICACIONES DIGITALES EN CHOCLOCOCHA**

# **OPTICAL TRANSPORT NETWORK TO SUPPORT THE DIGITAL COMMUNICATIONS IN CHOCLOCOCHA**

Marco A. Rosario <sup>1</sup> • Evins Cuellar <sup>1</sup> • Javier F. Márquez <sup>1</sup> • Carlos A. Galván <sup>1</sup> •

#### **Resumen:**

Este trabajo tiene como objetivo proponer una solución al problema de la ausencia de servicios de telecomunicaciones, con calidad de servicio y cobertura adecuados, en el poblado de Choclococha, Huancavelica. Para ello, se presenta el diseño y evaluación de un enlace óptico como red troncal y una red acceso inalámbrica. Es una investigación aplicada y experimental en la que se evaluaron parámetros de rendimiento. La variable independiente es la red óptica de transporte y la variable dependiente es la comunicación de datos. Esta última definida mediante dos indicadores: el throughput y la potencia de recepción de señal en los usuarios. Se realizaron mediciones de ambos indicadores, en una muestra de la población, obteniéndose resultados que fueron validados respecto a los valores esperados según especificaciones y regulaciones. Así, el throughput medido supera el 40% de velocidad de datos garantizado por el operador de telecomunicaciones. En cuanto a la potencia de recepción, esta supera el nivel de sensibilidad de los equipos receptores. Por lo tanto, se concluye que la

Marco A. Rosario [marco.rosario@unh.edu.pe](mailto:marco.rosario@unh.edu.pe)

1 Universidad Nacional de Huancavelica, Huancavelica, Perú.

solución propuesta soporta las comunicaciones de Choclococha con velocidad y cobertura óptimas.

**Palabras clave:** presupuesto de enlace óptico; red de transporte; antenas sectoriales; LINKPlanner; ADSS.

#### **Abstract:**

This work aims to propose a solution to the problem of the absence of telecommunications services, with adequate service quality and coverage, in the town of Choclococha, Huancavelica. To this end, we present the design and evaluation of an optical link as a backbone network and a wireless access network. It is an applied and experimental research in which performance parameters were evaluated. The independent variable is the optical transport network and the dependent variable is data communication. The latter is defined by two indicators: the throughput and the signal reception power at the users. Measurements of both indicators were made on a sample of the population, obtaining results that were validated with respect to the expected values according to specifications and regulations. Thus, the measured throughput exceeds 40% of the data speed guaranteed by the telecommunications operator. As for the reception power, it exceeds the sensitivity level of the receiving equipment. Therefore,

it is concluded that the proposed solution supports Choclococha communications with optimal speed and coverage.

**Keywords:** optical link budget; transport network; sectorial antennas; LINKPlanner; ADSS.

## **1. Introducción**

Las redes de fibra óptica se encuentran con un alto grado de penetración en muchas partes del mundo. Sin embargo, no ocurre lo mismo en localidades de baja densidad poblacional, economías de subsistencia o en geografías accidentadas. En la actualidad, el gobierno del Perú viene ejecutando el proyecto de las redes regionales de fibra óptica, las cuales se conectan a la Red Dorsal Nacional de Fibra Óptica, troncal ya implementada que recorre todas las capitales regionales del Perú. Las redes regionales intentan cubrir a la mayor parte de ciudades y pueblos de cada región, pero la cobertura no es al 100%, hay localidades no consideradas que seguirán postergadas por muchos años MTC (2018). Existen soluciones a esta problemática, como los enlaces satelitales, empleados usualmente para estos casos, pero suelen ser costosos y propensos a latencia y baja calidad del servicio, especialmente debido a condiciones climáticas como las lluvias. Su empleo se suele limitar, por su alto costo, a instituciones y usuarios no domésticos. Según estadísticas oficiales y estudios privados (INEI, 2017; GSMA, 2016) el 65% de la población de las provincias del Perú no usan Internet. Además, a nivel de todo Perú, el 81% de la población de las zonas rurales no emplean Internet. También, indica que la situación es más crítica en la población

adulta (edades de 25 a más años) y en los niveles socioeconómicos más bajos (C y  $D/E$ ).

El presente trabajo consiste en una propuesta para enlazar la localidad de Choclococha con la red óptica regional mediante una solución basada en fibra óptica ADSS, a 1550nm de longitud de onda, como red de transporte e inalámbrica como red de acceso. Esta solución es similar a las empleadas en las redes regionales pero adaptadas a una realidad específica a fin de optimizarla en lo tecnológico y económico, sin afectar sus prestaciones. El alto costo mensual del servicio y su velocidad relativamente baja la convierte en inaccesibles para los habitantes que no disponen de los recursos económicos suficientes. Se aprecia, entonces, una problemática muy seria que discrimina el acceso a fuentes de información y todos los beneficios y potencialidades asociados a este tipo de herramientas tecnológicas. Actualmente, las tecnologías de telecomunicaciones ópticas ofrecen variedad de productos y soluciones a precios competitivos dada la gran oferta y demanda existentes. Por ello, es viable plantear soluciones alternativas, que no pasen por esperar al Estado, sino por aprovechar las redes regionales mediante proyectos de beneficio específico, con menor tiempo de ejecución e inversión, como el planteado en el presente trabajo.

#### **2. Metodología**

En las secciones siguientes se describe el diseño de las redes de transporte y de acceso realizados como parte de este

trabajo. Dada su envergadura, para el caso de la Red de Transporte se han considerado solo el diseño de la planta externa y el cálculo del presupuesto óptico de potencia. Para el caso de la red de acceso se ha considerado solo el diseño de la cobertura inalámbrica en la localidad mediante el uso de antenas sectoriales.

#### **2.1 Red de transporte - planta externa**

Debido a la cercanía geográfica se consideró realizar el tendido de fibra óptica para el centro poblado de Choclococha tomando como nodo alimentador al Nodo Pomacocha [\(12°52′27″S 74°31′54″O\)](http://tools.wmflabs.org/geohack/geohack.php?language=es&pagename=Distrito_de_Mariscal_C%C3%A1ceres_(Huancavelica)¶ms=-12.5341479_N_-74.9333102_E_type:city) ubicado en el distrito del mismo nombre de la provincia de Acobamba, a una altura de 3150 m.s.n.m. El diseño se inició con la recopilación en campo de información de los postes a lo largo de la red eléctrica y su

georreferenciación con GPS. Esta información se cargó en el software Basecamp, tal como se muestra en la *Figura 1* (Garmin, 2019), y se generó la ruta del tendido del cable óptico en un archivo KML que puede visualizarse en Google Earth (ver sección de Resultados). Según los datos recopilados, la red de transporte considera el despliegue de 2.81km de cable de fibra óptica de tipo ADSS, adecuados para su tendido sobre redes eléctricas (en este caso, de media tensión) y en el derecho de la red vial con postes nuevos paralelos a la ruta (ZTT, 2019). En la Figura 2 se muestra el poste 8, con las características de su estructura. En la Figura 3 se muestran los herrajes de suspensión y retención para postes nuevos.

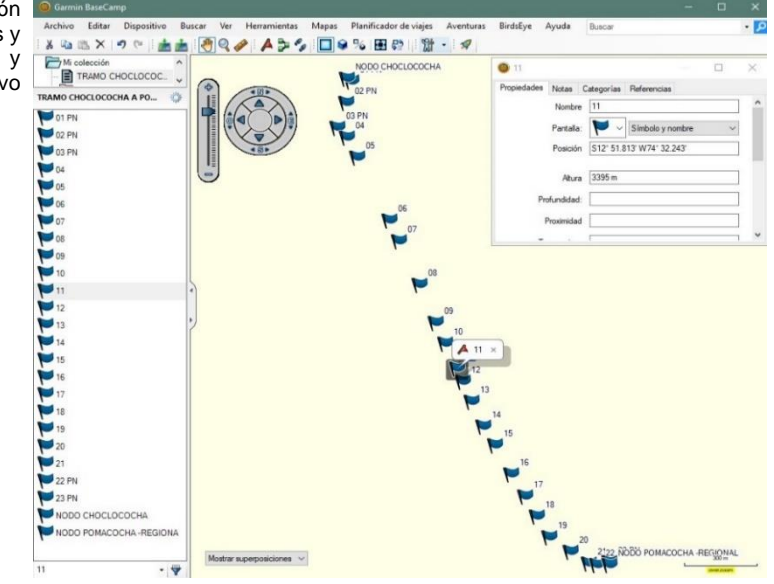

Fuente: Elaboración propia

**Fig. 1** Base de datos con información de georreferenciación (coordenadas y altura) de los postes, existentes y nuevos, obtenidas con un dispositivo GPS de Garmin

**Fig. 2.** Características y fotografía de la estructura: poste 8, de media tensión

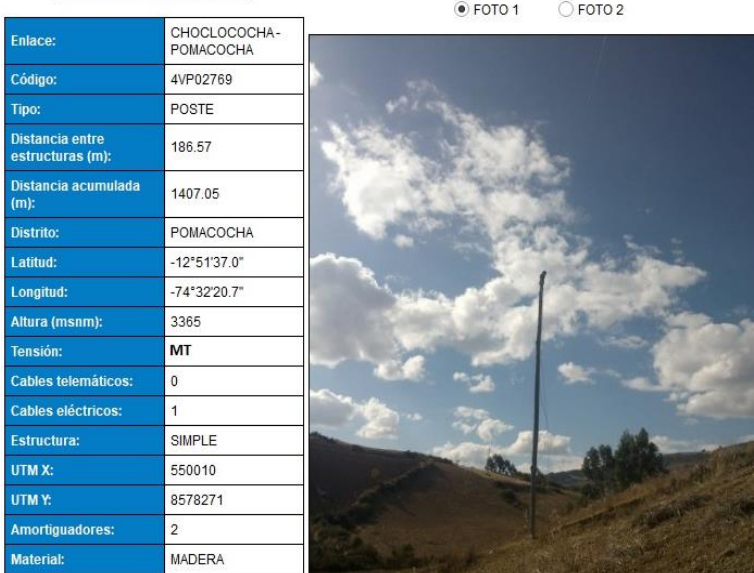

Características de la Estructura

Fuente: Elaboración propia

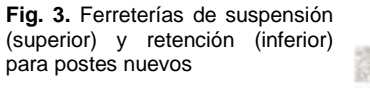

Con la información de campo y los estándares de tendido de cable ADSS, se elaboró los requerimientos, especificaciones y metrado a emplearse en el tendido del cable ADSS, entre las localidades de Choclococha y Pomacocha, empleando los postes de MT de 5KV (FITEL, 2014). En la sección de Resultados, se presentan los herrajes requeridos según diversos casos a

lo largo del tendido.

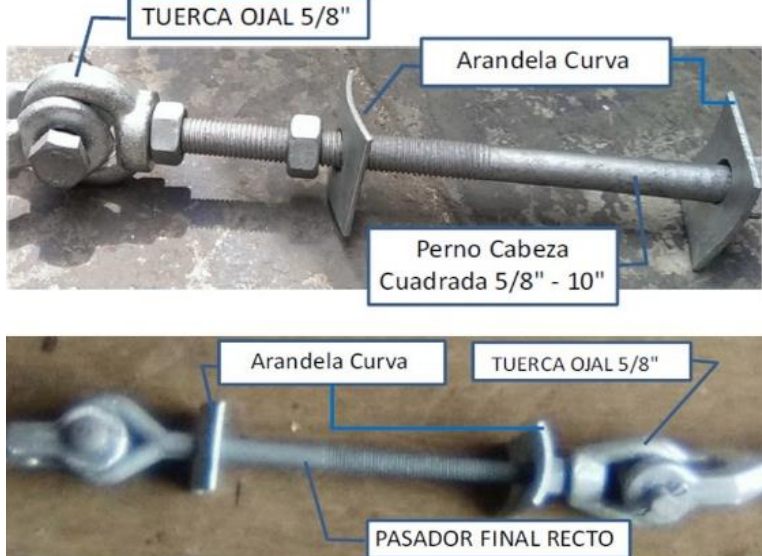

Fuente: FITEL (2014).

**2.2 Red de transporte - presupuesto óptico de potencia**

El presupuesto óptico de potencia se determinó mediante una aplicación interactiva de software (ver sección de Resultados) desarrollada empleando Matlab y su entorno GUIDE de programación gráfica. Esta aplicación permitió la simulación y cálculo del presupuesto de potencia del enlace óptico, monomodo, entre los nodos de Pomacocha y Choclococha; se tomaron en cuenta las siguientes variables y parámetros siguiendo un procedimiento estandarizado dado por BICSI (2017).

- Cantidad y pérdida por par de conectores Se consideró solo dos pares de conectores (un par en cada extremo del cable) dado que se trata de un enlace punto a punto. De acuerdo con el estándar IEC 61300-3-7, se tomó 0.5dB como pérdida máxima por par de conectores.
- Cantidad y pérdidas de empalmes de fusión

El tramo entre ambos nodos consta de tres empalmes. Dos en los extremos (cable ADSS fusionado con pigtails) y uno en el poste 10, empalme recto. La pérdida máxima por empalme, de acuerdo con el estándar IEC 61300-3-7 es de 0,1dB.

• Longitud de tendido de cable de fibra óptica

La longitud del tramo entre ambos nodos es de 2 816 metros.

- Longitud de onda de trabajo
	- La fibra óptica trabaja con una onda de 1550 nm, es la longitud empleada para tramos troncales de gran alcance debido a sus bajas pérdidas.
- Pérdidas por kilómetro de fibra óptica a 1550nm

De acuerdo con el estándar IEC60793-2-50, las pérdidas por kilómetro deben ser como máximo 0,25dB/km.

• Potencias mínima y máxima del transmisor

Esta información fue obtenida de los transceivers a los cuales se conectan los dos hilos (transmisor y receptor) que conforman el enlace entre los dos nodos. La potencia de salida del transmisor es de 2dB. Sin embargo, puede variar entre -4,7 y 4dBm. Para las simulaciones con el aplicativo se consideró los valores extremos.

Sensibilidad y potencia máxima del receptor

Estos valores se obtienen, también, de las características técnicas del transceiver. El receptor trabaja con una potencia promedio de -5,81dB. Sin embargo, puede recibir entre -1 y - 15,8dBm. Este último valor viene a ser su sensibilidad o potencia mínima que puede recibir e interpretar correctamente.

• Penalización total de potencia Consta de dos partes. La primera es la penalización de potencia, dado por el fabricante del equipo, típicamente es 2dB. La segunda es el margen de reparación, típicamente se consideran dos empalmes de 0,3dB cada uno; con un total de 0,6dB. La suma de los resultados previos es la penalización total de potencia (2,6dB).

Las variables de salida son las siguientes (a 1550nm):

- Atenuación total del sistema de cableado Es la suma de pérdidas debidas a los conectores, empalmes y la propia fibra.
	- Dos conectores, las pérdidas máximas son de 0,5dB x 2 = 1dB
- Tres empalmes, las pérdidas máximas son de  $0,1$ dB x  $3 = 0,3$ dB
- 2915 metros de fibra óptica (incluyendo reservas), las pérdidas máximas son de 0,25dB x 2,915km = 0,729dB

Luego, la atenuación total del sistema de cableado es:  $(1 + 0.3 + 0.729)$  dB = 2,029dB

• Ganancia del sistema

Es la diferencia entre la potencia del transmisor y la sensibilidad o mínima potencia de recepción. Se consideró dos situaciones:

- Con potencia máxima de transmisión Ganancia del sistema =  $4d$ Bm –  $( 15.8$ d $Bm$ ) = 19.8d $B$
- Con potencia mínima de transmisión Ganancia del sistema =  $-4,7$ dBm  $( 15.8d$ Bm $) = 11.1d$ B
- Presupuesto total de pérdida por enlace

Se calculó como la diferencia entre la ganancia del sistema y la penalización total de potencia. Se consideró dos casos extremos, según la potencia del transmisor.

- Con potencia máxima de transmisión
	- Presupuesto total de pérdida por  $enlace = 19,8dB - 2,6dB = 17,2dB.$
- Con potencia mínima de transmisión

Presupuesto total de pérdida por  $enlace = 11,1dB - (2,6dB) = 8,5dB.$ 

• Margen de desempeño del sistema

Se calculó como la diferencia entre el presupuesto total de pérdida por enlace y la atenuación total del sistema de cableado. De acuerdo con la potencia del transmisor, se presentan dos casos extremos:

- Con potencia máxima de transmisión Margen de desempeño del sistema =  $17,2$ dB –  $2.029$ dB =  $15,171$ dB
- Con potencia mínima de transmisión Margen de desempeño del sistema =  $8,5dB - (2,029dB) = 6,471dB$

El presupuesto óptico de potencia se calculó para los dos escenarios extremos:

- a. Transmisor al máximo de potencia, se obtuvo una señal de 2,17dBm en el lado receptor.
- b. Transmisor al mínimo de potencia, se obtuvo una señal de -6,53dBm en el lado receptor.

#### **2.3 Red de acceso**

La red de acceso consta de enlaces radioeléctricos punto-multipunto, en la banda no licenciada de 5,8GHz, radian desde el nodo en Choclococha hacia toda la localidad a su alrededor. El diseño del sistema radiante se realizó mediante el software LINKPlanner, Cambium Network (2019). Los diversos equipos y antenas son del mismo fabricante.

El proceso de diseño con LINKPlanner se inició definiendo el nodo radioeléctrico mediante sus coordenadas geográficas y nombre. Luego, se configuró los Access Points (Tabla 1), cuatro en total para una cobertura al 100% (ver la Figura 4). Cada Access Point cubre cierto sector del distrito, con cierto alcance, y constan de una antena sectorial PMP y un radio transmisor/receptor en banda libre de 5,8GHz. (Cambium Networks, 2018).

**Fig. 4.** Definición de un hub ubicado en el nodo radioeléctrico y con cuatro Access Points

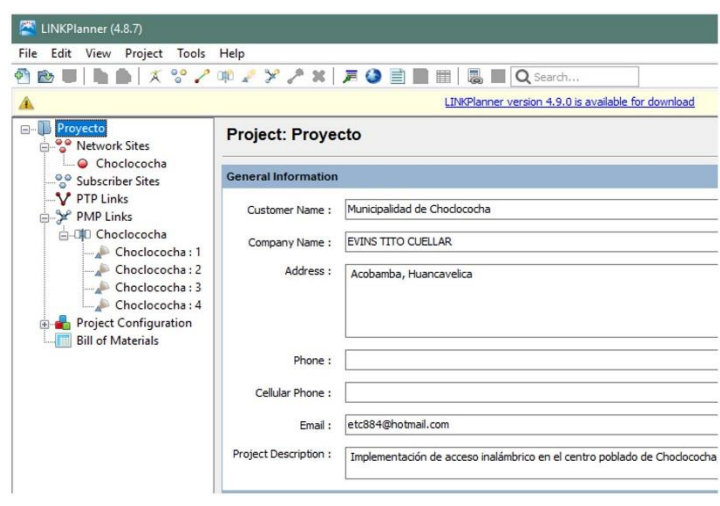

Fuente: Elaboración propia

**Tabla 1**. Definición de los Access Points

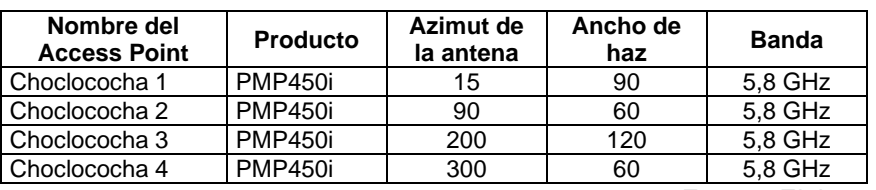

Fuente: Elaboración propia

## **3. Resultados**

Se presentan, a continuación, los datos experimentales y resultados obtenidos en el presente trabajo.

## **3.1 Red de transporte – planta externa**

En la *Figura 5* se muestra el recorrido del cable óptico. Consta de 23 postes: 18 postes de media tensión (indicados en color azul) y 5 postes nuevos (en color amarillo). El poste 1 se ubica en Choclococha y, el poste 23, en Pomacocha.

**Fig. 5.** Recorrido de la fibra, entre el nodo de Pomacocha y el nodo a ubicarse en Choclococha

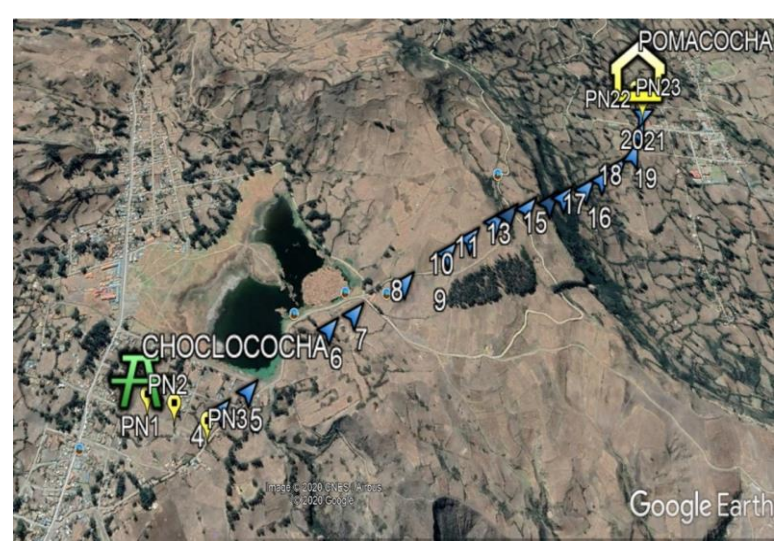

Fuente: Elaboración propia

La Tabla 2 y la Tabla 3 muestran los resultados del diseño del tendido del cable óptico. La Tabla 2 muestra resultados relativos al cable óptico: longitud de tendido entre postes, distancia entre postes, flecha del cable, bobina empleada. También, se precisa si el poste es existente o nuevo y su nivel de tensión eléctrica en servicio. Esta tabla es importante, pues permite dimensionar la cantidad de bobinas y fibra a emplear. Por su parte, la *Tabla 3* muestra aspectos relacionados a la ferretería; también, el material del poste (concreto o madera); posición y longitud de cable de reserva; tipos, cantidad y ubicación de empalmes; cantidad y ubicación de herrajes de retención, suspensión y soporte empleados; altura del cable sobre el nivel del suelo y, finalmente, la cantidad y ubicación de amortiguadores empleados.

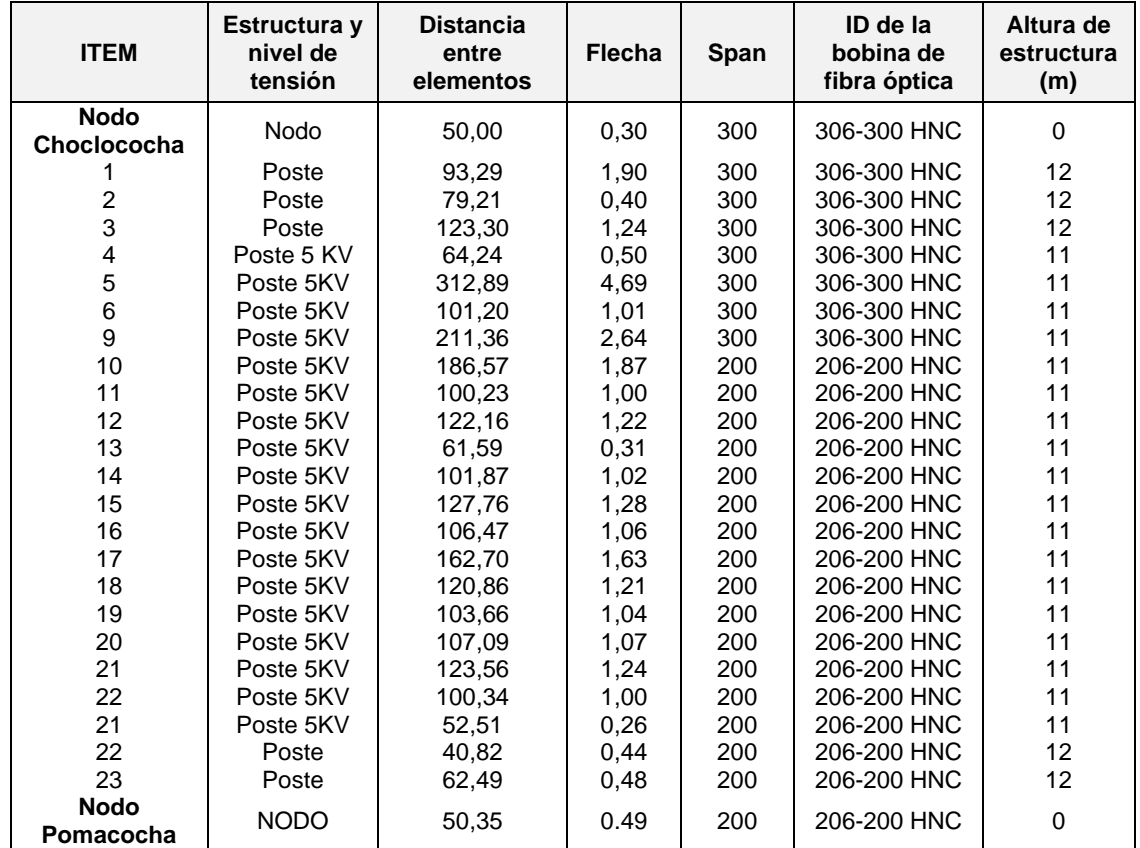

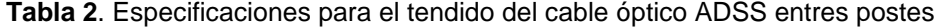

En la Figura 6 se muestra el diagrama unifilar del enlace óptico entre los nodos ubicados en Pomacocha y Choclococha. Este diagrama muestra el kilometraje de cable requerido, además de la ubicación y tipo de empalmes a lo largo del recorrido, los nodos, las secciones, los span por sección,

Fuente: Elaboración propia

los kilometrajes parciales y total. Así, el enlace óptico entre los nodos requiere un tendido de cable de fibra óptica de 2915,81m y consta de dos tramos con una caja de empalmes rectos ubicado a 1222m del nodo de Choclococha.

| <b>ITEM</b>                                            | <b>Reserv</b><br>a(m) | <b>Empalmes</b> | Herrajes de<br>retención                           | Herrajes de<br>suspensión                                            | Herrajes de<br>soporte                    | Amortiguador                            |
|--------------------------------------------------------|-----------------------|-----------------|----------------------------------------------------|----------------------------------------------------------------------|-------------------------------------------|-----------------------------------------|
| <b>NODO</b><br>Choclococha                             | $\Omega$              | $\mathbf 0$     | <b>NODO</b>                                        |                                                                      | <b>NODO</b>                               | $\mathbf 0$                             |
| 1<br>$\frac{2}{3}$<br>$\overline{\mathbf{4}}$          |                       |                 | R <sub>2</sub>                                     | S <sub>2</sub><br>S <sub>2</sub><br>S <sub>2</sub><br>S <sub>3</sub> | SS<br><b>SR</b><br>SS<br>SS<br>SS         | $\pmb{0}$<br>$\mathbf 0$<br>$\mathbf 0$ |
| $\begin{array}{c} 5 \\ 6 \\ 9 \end{array}$<br>10<br>11 | 50                    | <b>RECTO</b>    | R <sub>3</sub>                                     | S <sub>3</sub><br>S <sub>3</sub><br>S <sub>2</sub>                   | SS<br>SS<br><b>SR</b><br>SS               | 042422202222222200                      |
| 12<br>13<br>14<br>15<br>16                             |                       |                 | R <sub>2</sub>                                     | S <sub>2</sub><br>S <sub>2</sub><br>S <sub>2</sub><br>S <sub>2</sub> | SS<br>SS<br>SS<br>SS<br><b>SR</b>         |                                         |
| 17<br>18<br>19<br>20                                   |                       |                 |                                                    | S <sub>2</sub><br>S <sub>2</sub><br>S <sub>2</sub><br>S <sub>2</sub> | SS<br>SS<br>SS<br>SS                      |                                         |
| 21<br>22<br>21<br>22                                   |                       |                 | R <sub>2</sub><br>R <sub>2</sub><br>R <sub>1</sub> | S <sub>2</sub>                                                       | <b>SR</b><br>SS<br><b>SR</b><br><b>SR</b> |                                         |
| 23<br><b>NODO</b><br>Pomacocha                         | 0                     | 0               | $\mathbf 0$                                        | S <sub>1</sub><br>$\pmb{0}$                                          | SS<br>0                                   | $\mathbf 0$<br>$\pmb{0}$                |

**Tabla 3**. Especificaciones de la ferretería a ser empleada para el tendido del cable óptico ADSS

Fuente: Elaboración propia

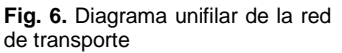

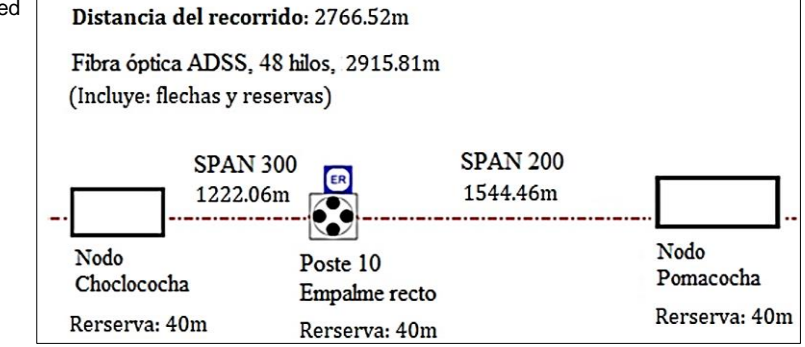

# **3.2 Red de transporte – presupuesto óptico de potencia**

El cálculo del presupuesto de potencia es parte esencial del diseño de una troncal óptica. A continuación, se muestran los resultados del procedimiento de diseño seguido de acuerdo con los pasos y recomendaciones detalladas en la sección de Metodología. En la Figura 7 se muestran Fuente: Elaboración propia

los datos de las potencias de transmisión y recepción de los transceivers de fibra óptica en los routers de ambos nodos, con alcances de 40km. En la *Figura 8*, se muestran los resultados del cálculo del presupuesto óptico de potencia. El primer resultado (2,196dBm) supera al máximo permitido por el receptor (-1dBm). Por ello, la potencia máxima de transmisión debe reducirse para evitar saturación o daño del

receptor. El máximo de potencia transmitida debe ser de 0,804dBm, valor con el cual se consigue una potencia de recepción de - 1dBm que es, justamente, el valor límite permitido por el receptor. El segundo resultado (-6,503dBm) está por encima del mínimo reconocible (-15,8dBm) por el receptor.

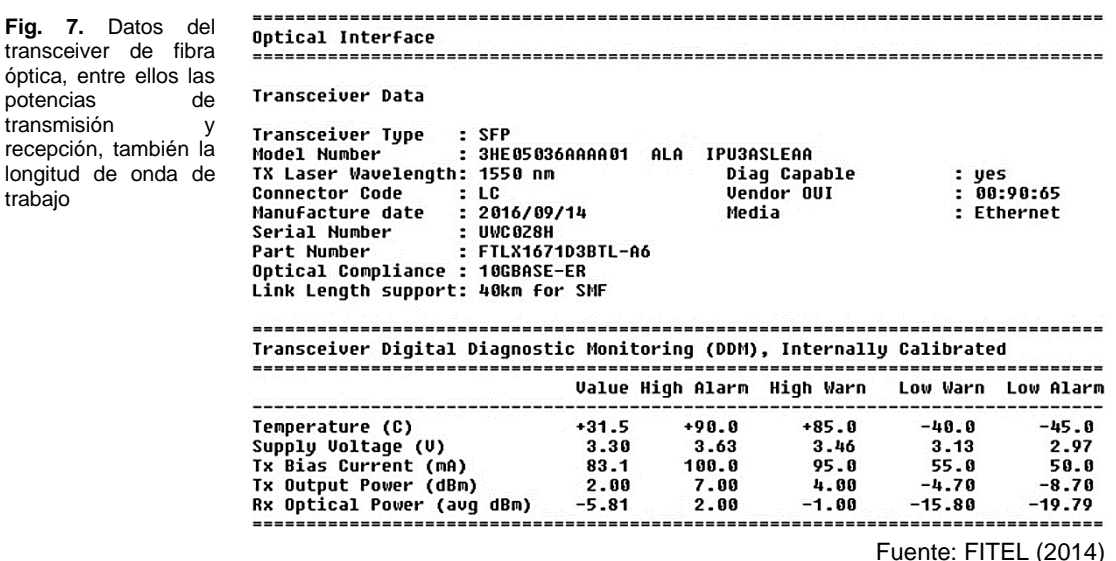

**Fig 8.** Presupuesto de potencia **A LINK BUDGET** calculado mediante aplicación desarrollada en Matlab

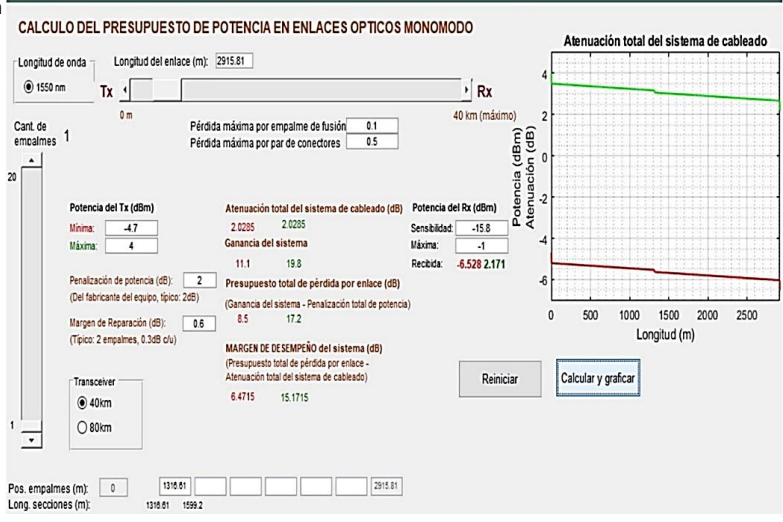

Fuente: Elaboración propia

## **3.3 Red de acceso**

Los radios de abonado seleccionados por el software LINKPlanner se muestran en la

Figura 9, izquierda, trabajan en la banda de 5,8GHz.

**Fig. 9.** Módulo de abonado (izquierda) y Access Point con antena sectorial (derecha)

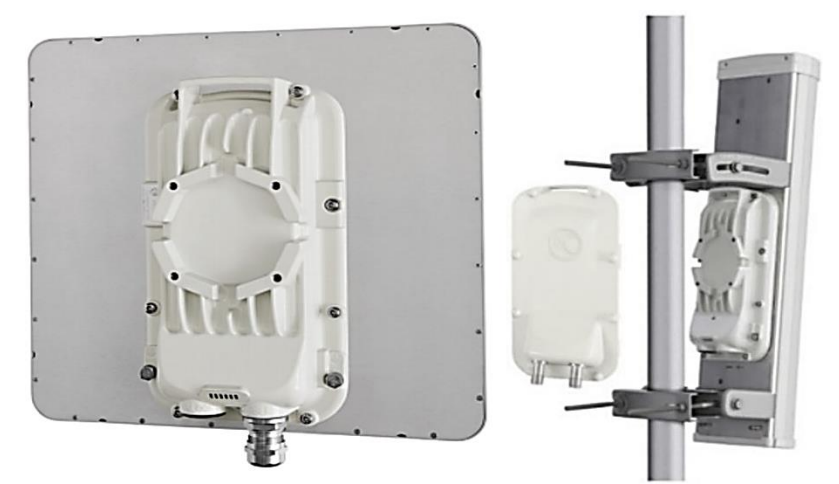

En la Figura *10* se muestran los resultados de la simulación de cobertura realizada con el software LINKPlanner. El simulador se integra con Google Maps mostrando la cobertura sobre el mismo mapa del poblado de Choclococha. El punto en color rojo es el

Fuente: Cambium Networks (2018).

nodo radioeléctrico en el cual están ubicados los cuatro Access Points y las antenas sectoriales (se muestra una de estas antenas en la Figura 9, derecha). Según la *Figura 10*, se cubre toda la población de interés.

**Fig. 10.** Cobertura en el centro poblado de Choclococha con cuatro Access Points y sus respectivas antenas sectoriales

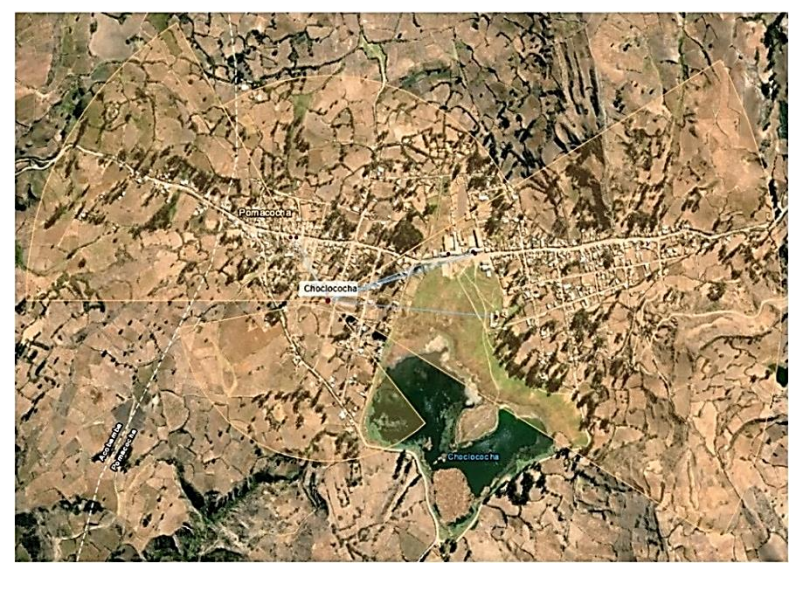

En la Tabla 4 se muestran los resultados de las mediciones de nivel de potencia de recepción inalámbrica (downlink RSSI) medidos en una muestra de 60 viviendas usuarias del servicio. En dicha tabla se incluye, también, información de

Fuente: Elaboración propia.

coordenadas y altitud en cada punto de medición. Con los resultados de dichas mediciones se realizó la verificación de cumplimiento de los valores esperados según especificaciones del fabricante de los equipos inalámbricos de abonado.

| <b>Medición</b>           | Latitud sur             | <b>Longitud oeste</b> | Altura<br>sobre<br>nivel del mar (m) | recepción<br>el Potencia<br>de<br>(down link RSSI, dBm) |
|---------------------------|-------------------------|-----------------------|--------------------------------------|---------------------------------------------------------|
| 1                         | $12^{\circ} 28' 3.8"$   | 74° 46' 3,15"         | 2701                                 | $-78$                                                   |
| $\overline{c}$            | $12^{\circ} 28' 4.4"$   | 74° 46' 3,13"         | 2695                                 | $-77$                                                   |
| $\ensuremath{\mathsf{3}}$ | 12° 28' 5,18"           | 74° 46' 3,12"         | 2690                                 | $-75$                                                   |
| 4                         | $12^{\circ} 28' 5.73"$  | 74° 46' 23,1"         | 2688                                 | $-76$                                                   |
| 5                         | 12° 28' 6,15"           | 74° 46' 0.97"         | 2698                                 | $-75$                                                   |
| 6                         | 12° 28' 6,35"           | 74° 46'20,32"         | 2699                                 | $-74$                                                   |
| $\overline{7}$            | 12° 28' 6,67"           | 74° 46' 19,34"        | 2700                                 | $-74$                                                   |
| 8                         | $12^{\circ} 28' 7, 3"$  | 74° 46' 18,83"        | 2701                                 | $-72$                                                   |
| $\boldsymbol{9}$          | $12^{\circ} 28' 8, 23"$ | 74° 46' 18,74"        | 2700                                 | $-71$                                                   |
| 10                        | 12° 28' 9, 1"           | 74° 46' 18,63"        | 2691                                 | $-69$                                                   |
| 11                        | $12^{\circ} 28' 9.61"$  | 74° 46′ 18,54″        | 2689                                 | $-68$                                                   |
| 12                        | 12° 28' 10.12"          | 74° 46' 18.14"        | 2690                                 | $-69$                                                   |
| 13                        | 12° 28' 11,34"          | 74° 46' 17,93"        | 2694                                 | $-70$                                                   |
| 14                        | 12° 28' 11.98"          | 74° 46' 17,48"        | 2683                                 | $-66$                                                   |
| 15                        | 12° 28' 12,21"          | 74° 46′ 16,42"        | 2688                                 | $-65$                                                   |
| 16                        | 12° 28' 12,83"          | 74° 46' 16,91"        | 2692                                 | $-66$                                                   |
| 17                        | 12° 28' 13.39"          | 74° 46' 15,39"        | 2689                                 | $-62$                                                   |
| 18                        | 12° 28' 13,52"          | 74° 46' 15,11"        | 2690                                 | $-63$                                                   |
| 19                        | 12° 28' 13.71"          | 74° 46' 14.93"        | 2687                                 | $-62$                                                   |
| 20                        | 12° 28' 12,91"          | 74° 46' 14,38"        | 2694                                 | $-60$                                                   |
| 21                        | 12° 28' 12.62"          | 74° 46' 13,12"        | 2691                                 | $-60$                                                   |
| 22                        | 12° 28' 13,23"          | 74° 46' 12,65"        | 2689                                 | $-59$                                                   |
| 23                        | 12° 28' 13,91"          | 74° 46' 11,58"        | 2701                                 | $-58$                                                   |
| 24                        | 12° 28' 14.65"          | 74° 46' 10.48"        | 2698                                 | $-59$                                                   |
| 25                        | 12° 28' 16,32"          | 74° 46' 10,21"        | 2688                                 | $-58$                                                   |
| 26                        | 12° 28' 19,08"          | 74° 46' 9,73"         | 2686                                 | $-59$                                                   |
| 27                        | 12° 28' 17,56"          | 74° 46' 7.27"         | 2697                                 | $-55$                                                   |
| 28                        | 12° 28' 18,51"          | 74° 46' 7,27"         | 2697                                 | $-56$                                                   |
| 60                        | 12° 28' 28,47"          | 74° 45' 59,56"        | 2674                                 | $-73$                                                   |

**Tabla 4**. Mediciones de niveles de recepción inalámbrica

Tomando los resultados de mediciones de potencia de recepción, contenidos en la Tabla 4, se calcularon dos estadísticos, promedio y desviación estándar.

- $\bar{x} = -63,9$ dBm Promedio de las mediciones de la potencia de recepción
- $\sigma = 8$  dBm Desviación estándar de las mediciones de la potencia de recepción  $\mu_0 = -86 dBm$  Valor medio esperado

Para un nivel de significación de  $\alpha = 0.1$ , o nivel de confianza de 0,9, se determinó el intervalo de confianza mediante la siguiente fórmula:

$$
Intervalo de confianza = \left[\bar{x} - z_{\alpha/2} \frac{\sigma}{\sqrt{n}}, \infty\right]
$$

Donde:

- $n$  Tamaño de la muestra (60)
- $z_{\alpha}$  Estadístico, valor crítico, su valor es

Fuente: Elaboración del autor

1.645 para  $\alpha = 0.1$  o nivel de confianza de 0.9

 $z_{\alpha/2}$  Su valor es de 1,96 para  $\alpha/2 = 0.05$  o nivel de confianza de 0,95

Se reemplazó los valores, obteniéndose el siguiente intervalo de confianza:

Intervalo de confianza =  $\left[-86 - 1,96\frac{8,0}{\sqrt{13}}\right]$ √60 , ∞]

*Intervalo de confianza* =  $[-88,02, \infty]$ 

En la Tabla 5, se muestran los resultados de las mediciones de velocidad, tanto de subida como de bajada, medidas en una muestra de 60 usuarios del servicio. Con los resultados de dichas mediciones se realizó la verificación de cumplimiento de los valores esperados. Para ello, se determinó la zona de aceptación según se detalla a continuación:

## **Bajada**

Para un nivel de significación de  $\alpha = 0.1$ (nivel de confianza del 90%), se determinó el intervalo de aceptación mediante la fórmula siguiente:

Intervalo de aceptación = 
$$
\left[ \mu_0 - z_{\alpha/2} \frac{\sigma}{\sqrt{n}}, \infty \right]
$$

Donde:

- $n$  Tamaño de la muestra (60)
- $z_{\alpha}$  Estadístico, valor crítico, su valor es de 1,65 para  $\alpha = 0.1$  o nivel de confianza del 90% (1,65)
- $z_{\alpha/2}$  Igual a 0,1/2 = 0,05, corresponde a un

nivel de confianza de 1,96

Reemplazando los valores:

$$
Intervalo de aceptación = \left[819, 2 - 1, 96 \frac{3, 5}{\sqrt{60}}, \infty\right]
$$
  
*Intervalo de aceptación* = [818, 32, ∞]

**Subida**

Determinación de la zona de aceptación.

Para un nivel de significación de  $\alpha = 0.1$  o nivel de confianza de 0,9, se determinó el intervalo de aceptación mediante la siguiente fórmula:

Intervalo de aceptación =  $\int_{\mu_0 - Z_{\alpha/2}} \frac{\sigma}{\epsilon}$  $\frac{1}{\sqrt{n}}, \infty$ Donde:

- $n$  Tamaño de la muestra (60)
- $z_{\alpha}$  Valor crítico, es 1,645 para  $\alpha = 0.05$  o nivel de confianza de 0,95
- $z_{\alpha/2}$  Igual a 0,1/2 = 0,05, corresponde a un nivel de confianza del 95% (1,96)

Reemplazando los valores:

$$
Intervalo de aceptación = \left[204,8-1,96\frac{4,3}{\sqrt{60}},\infty\right]
$$

*Intervalo de aceptación* =  $[203,7,∞]$ 

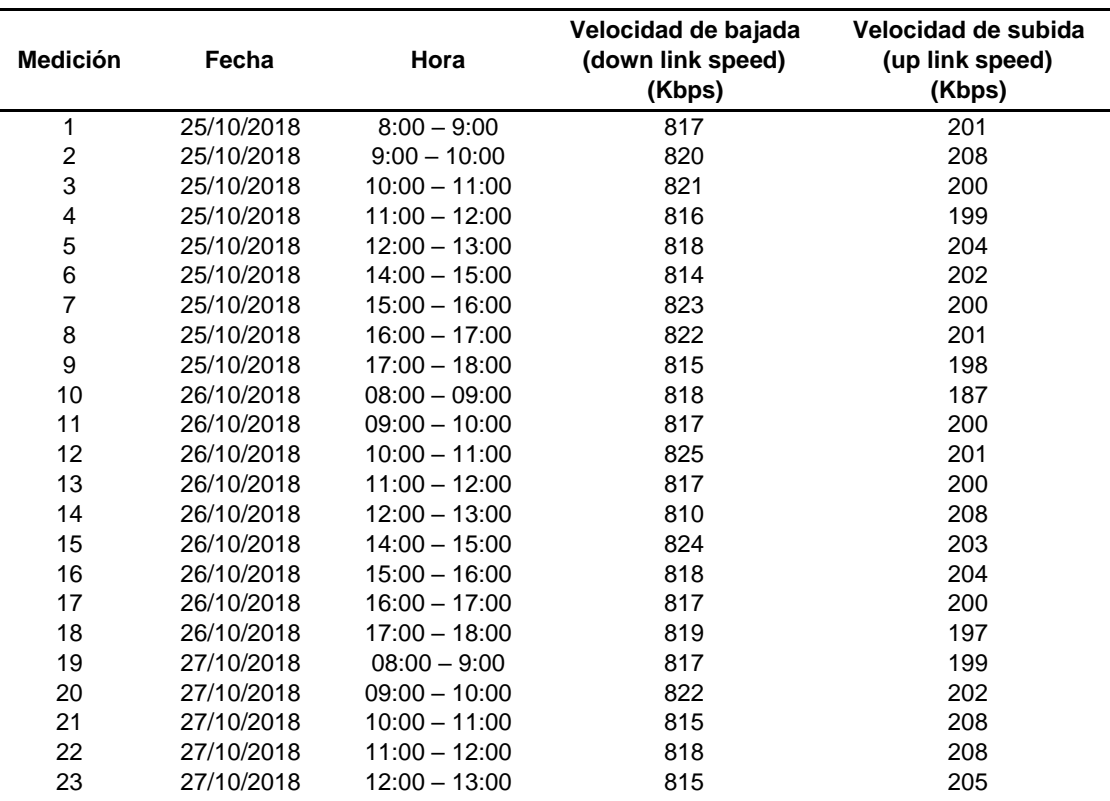

**Tabla 5**. Resultados de las mediciones de velocidad de datos en los usuarios

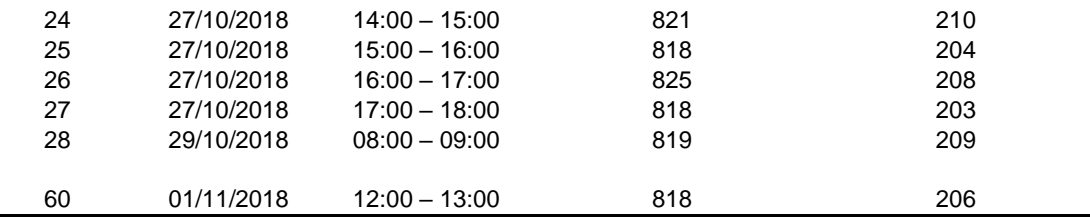

#### **4. Discusión**

De acuerdo a los resultados de los cálculos para los requerimientos de cableado y accesorios de ferretería, el cable de fibra óptica consta de dos tipos, uno con span de 200m y otro con span de 300m. La elección de uno u otro depende de la magnitud de la flecha del cable entre poste y poste; además de la misma separación entre postes. Adicionalmente, una vez instalada la planta externa, es necesario la realización de una serie de mediciones ópticas con diversos instrumentos como OTDR (EXFO, 2019) para verificar que todos los elementos del enlace troncal cumplan con parámetros de atenuaciones máximas y otros (JDSU, 2010; VIAVI, 2016).

Según la Figura 8, se encontró que el presupuesto óptico de potencia, caracterizado por el margen de desempeño del sistema, es de 6,4715dB con potencia de transmisión mínima y de 15,1715dB con potencia de transmisión máxima. Estos resultados, evaluados en el peor caso (a menor potencia de transmisión) y en el mejor caso (a mayor potencia de transmisión) evidencian que la troncal óptica dispone de buen margen para eventuales problemas de degradación de señal debido a diversos factores como los ambientales, de mantenimiento de conectores, nuevos empalmes u otros. Así mismo, los resultados muestran que la atenuación total del sistema de cableado (es decir, las pérdidas de

Fuente: Elaboración del autor

potencia debido a la fibra, empalmes y conectores que conforman la troncal), es apenas de 2,0285dB. La ganancia del sistema (es decir, la diferencia de potencias del transmisor y receptor) está en el rango de 11,1dB a 19,8dB. También, el presupuesto total de pérdida por enlace está en el rango de 17,2 a 8,5dB.

Respecto a la simulación de cobertura realizada, mostrada en la *Figura 10*, demuestran que la cobertura real de la señal, y por ende del servicio, se dará en toda el área geográfica del poblado de Choclococha estando totalmente disponible para nuevos usuarios. El nivel de señal, por ende, la cobertura, se ve influenciado, también, por la banda de frecuencia empleada. El presente estudio emplea la banda libre de 5GHz debido a que es una banda aun poco empleada lo cual ayuda a evitar interferencias de señales más comunes en la banda de 2,4GHz (UIT, 2016). Como en el presente estudio, otros autores, tales como Fernández y Sánchez (2014), Elias (2016) y Guerrero (2017), realizaron sus trabajos considerando radios y antenas del fabricante Cambium Networks. Sin embargo, el proceso de diseño de los radioenlaces lo realizaron con el software RadioMobile.

La Tabla 5 muestra los resultados de la velocidad de datos en la muestra considerada. El indicador de velocidad de

datos realmente consta de dos velocidades, la de subida y la de bajada, siendo común indicar comercialmente solo la de bajada (2Mbps). Los datos muestran que la velocidad de bajada, o de descarga, es siempre mayor que la de subida. Esto está en concordancia no solo con lo que ofrecen comercialmente las operadoras de telecomunicaciones, sino por el hecho que los usuarios de Internet generan más tráfico de descarga que de subida. Para ambas velocidades, los resultados muestran variación alrededor del valor mínimo esperado que, según normativa impuesta por el organismo regulador, las operadoras deben cumplir para garantizar condiciones mínimas de servicio en cuanto a la velocidad de datos contratada por el cliente. Así, el sistema óptico garantiza solo 819,2Kbps de bajada (40% de 2Mbps) y 204.8Kbbps de subida (40% de 2Mbps). Comparado con el sistema satelital, muy común en zonas rurales aisladas o de difícil acceso, y empleado usualmente por empresas privadas y algunas entidades estatales, este garantiza solo el 15% de la velocidad contratada según OSIPTEL (2018). Así, solo garantiza 76,8Kbps de bajada (15% de 512Kbps) y 19,2Kbps de subida (15% de 128Kbps). Estos resultados están muy por debajo a los ofrecidos por el sistema óptico. Estas amplias diferencias de velocidades a favor del sistema óptico se traducen en una mejor calidad de servicio. Fernández y Sánchez (2014) muestran resultados de mediciones de velocidad satelital en un estudio en Huancavelica, similar al presente trabajo, arrojando como velocidad promedio de descarga y subida los 10Kbps. Cabe señalar que la velocidad de datos depende

mucho del presupuesto de potencia; es decir, si la potencia de la señal se degrada, la velocidad cae y se manifiesta ante el usuario como latencias, intermitencias o cortes en su servicio. Concluye y recomienda que la alternativa basada en fibra como red troncal e inalámbrica como red de acceso es la mejor. Del mismo modo, Montes (2013) analiza la tecnología satelital VSAT empleada en medios rurales y concluye igual que Cruz (2010), favor de la tecnología óptica actualmente en pleno auge y masificación.

Finalmente, respecto al nivel de recepción de la señal inalámbrica (Tabla 4), esta toma valores por encima de la potencia mínima reconocible por el equipo receptor del cliente. Mediciones y resultados similares son mostrados por Fernández y Sánchez (2014), pero con una muestra de solo 31 mediciones con el fin de demostrar que la potencia recibida es mayor a la mínima reconocible por el equipo receptor inalámbrico ubicado en las instalaciones del usuario. Elias (2016) y Guerrero (2017), en sus respectivos trabajos, para mejorar las telecomunicaciones en las provincias de Bagua y Santa Cruz, respectivamente, consideran en sus resultados la potencia mínima de recepción para garantizar que la señal inalámbrica sea reconocida por el equipo receptor. Esta potencia mínima, especificada por el fabricante de los equipos empleados es, para el presente estudio, de -86dBm. A diferencia de la velocidad de datos, los valores obtenidos para la potencia de recepción no pueden ser menores a la mínima especificada por el fabricante; si ocurriera tal situación implicaría que el servicio se viera afectado. Los datos de la

Tabla 10 muestran, también, que la potencia recibida por el cliente toma valores más bajos en aquellos puntos geográficos (dados por sus coordenadas) más alejados de la antena transmisora (ubicada en el nodo de Choclococha). Conforme los puntos de medición son más próximos a la antena transmisora, la potencia de la señal recibida por el cliente es mayor. El peor caso corresponde a la medición 1 en la que se obtuvo una potencia de recepción de - 78dBm, 12dB por encima del mínimo aceptable. Este margen puede contrarrestar eventuales problemas de comunicación como los debidos a factores ambientes. Sin embargo, a diferencia de los sistemas satelitales, no afectaría por igual a todos los usuarios sino solo a los ubicados más lejos de la antena transmisora. Sin embargo, el proceso de diseño de los radioenlaces lo realizaron con el software RadioMobile. Si bien este software es de amplio uso en los ambientes académicos y profesionales, actualmente Cambium Networks se ha convertido en líder de tecnologías inalámbricas brindando gratuitamente su propio software de diseño de radio enlaces punto a punto y punto-multipunto el cual es empleado en el presente estudio.

#### **5. Conclusiones**

De acuerdo a los resultados y cálculos realizados, se verificó que el valor promedio obtenido de velocidad de bajada (819,1 Kbps) es mayor que 818,32Kbps; es decir, está dentro del intervalo definido para un nivel de confianza de 0,95. Del mismo modo, se verificó que el valor promedio obtenido para la velocidad de subida (204,3 Kbps) es mayor que 203,7Kbps; es decir, está dentro del intervalo definido para un nivel de

confianza de 0,95. Estas verificaciones, comprueban no solo lo valores esperados, sino que brindan la garantía de calidad de servicio.

Así mismo, se verificó que el valor promedio obtenido en las mediciones de potencia de recepción (-63,9 dBm) fue mayor que el límite inferior (-88,02 dBm) del intervalo definido para un nivel de confianza de 0,95; es decir, está dentro de dicho intervalo. Por lo tanto, se garantiza que el sistema inalámbrico brinda cobertura en toda la localidad usuaria.

Por otra parte, el diseño de una red, empleando fibra óptica como enlace troncal, y radios PMP como red de acceso de los abonados, brindan una solución viable a la carencia de sistemas de telecomunicaciones con calidad de servicio en el poblado de Choclococha, ubicada en la región de Huancavelica. Así, la calidad del servicio es garantizada al emplearse fibra óptica, de por si inmune a las interferencias; además, su operatividad se da cumpliendo con pruebas de caracterización del enlace y parámetros de calidad como el jitter, latencia, throughput y pérdidas de paquetes (IEEE, 2009). El uso de fibra óptica como red troncal supera completamente los problemas asociados al empleo de comunicación vía satélite, muy sensible a las condiciones ambientales. En tal sentido, prácticamente se descarta ese factor y se garantiza no solo la calidad, sino también la disponibilidad del servicio.

La aplicación gráfica desarrollada, empleando Matlab, permitió el dimensionamiento y verificación del presupuesto óptico de potencia del enlace entre los nodos extremos. Mediante esta aplicación el diseñador puede comprobar el efecto de diversos parámetros o elementos que determinan el presupuesto de potencia tales como: potencias mínima y máxima del transmisor, potencia máxima permitida por el receptor, sensibilidad del receptor, longitud del tramo, cantidad de empalmes y conectores, longitud de onda y parámetros estipulados por los estándares o dados por los fabricantes.

Finalmente, el empleo de sistemas inalámbricos basados en antenas sectoriales punto multipunto con capacidad de atender a un elevado número de usuarios a la vez influye positivamente en el aumento de cobertura tanto de clientes como geográfica al disponer de ancho de banda, ancho de haz y alcance que cumplen los requerimientos actuales y futuros.

#### **Referencias bibliográficas**

ANRITSU. (2010). Dispersion in Optical Fibers. Recuperado de http://dl.cdnanritsu.com/en-us/testmeasurement/files/Technical-

> Notes/White-Paper/Disp\_in\_Opt\_Fibers\_PMD\_CD

.pdf (accedido el 14/11/2019).

- BICSI. (2017). Optical Link Budget. Recuperado de https://www.bicsi.org/educationcertification/education-@-bicsilearning-academy/technicalpublications/bicsi-library (accedido el 14/10/2019).
- Cambium Networks. (2019). LINKPlanner Design Networks*.* Recuperado de:

https://www.cambiumnetworks.com/p roducts/management/linkplanner/ (accedido el 28/11/2019).

- Cambium Networks. (2018). PMP Products & Solutions*.* Recuperado de: https://www.cambiumnetworks.com/p roducts/pmp-distribution/ (accedido el 19/12/2019).
- Chomycz, B. (2000). *Fiber Optic. Installer's Field Manual.* New York: McGraw-Hill.
- Cruz, M. (2010) Análisis comparativode soluciones tecnológicas para la formulación de un proyecto de telecomunicaciones rurales: redes ópticas y VSAT, Universidad San Martín de Porres, Perú
- Elias, M. (2016). Diseño de una red de transporte de fibra óptica y de acceso inalámbrico para mejorar el acceso a los servicios de telecomunicaciones y lograr la conectividad integral de la provincia de Bagua, Universidad Nacional Pedro Ruiz Gallo, Perú.
- EXFO. (2019). FTB-735C metro/PON FTTx/MDU OTDR*.* Recuperado de https://www.exfo.com/es/productos/p ruebas-de-redes-de-campo/otdr-yiolm/ftb-735c/ (accedido el 9/12/2019).
- Fernández, C. (2013). Diseño de una red de banda ancha para la región Cajamarca. Pontificia Universidad Católica del Perú, Perú
- Fernandez, L., Sánchez, P. (2014). Servicio de Internet mediante fibra óptica y radio enlace en la institución educativa Túpac Amarú del distrito de Palca - Huancavelica, Universidad Nacional de Huancavelica, Perú.
- FITEL. (2014). Instalación de banda ancha para la conectividad integral y desarrollo social de la región Huancavelica. Ministerio de Transportes y Comunicaciones, Perú.
- GARMIN. (2019). BaseCamp*.* Recuperado de https://www.garmin.com/es-ES/shop/downloads/basecamp

(accedido el 27/09/2019).

- GSMA. (2016). Inclusión digital en América Latina y el Caribe*.* Recuperado de Ministerio de Educación: http://disde.minedu.gob.pe/handle/12 3456789/4766?show=full (accedido el 25/01/2020).
- Guerrero, B. (2017). Estudio del diseño de una red de banda ancha usando una red de tramsporte de fibra óptica y tecnología WiMax en la red de acceso para demostrar la mejora de los servicios de telecomunicaciones en la provincia de Santa Cruz, Universidad Nacional Pedro Ruiz Gallo, Perú.
- IEEE. (2009). MetroEthernet*.* Recuperado de http://www.ieee.org.ar/downloads/me troethernet.pdf (accedido el 16/2/2020).
- INEI. (2017). Huancavelica Compendio Estadístico 2017*.* Recuperado de https://www.inei.gob.pe/media/Menu Recursivo/publicaciones\_digitales/Es t/Lib1494/libro.pdf (accedido el 12/11/2019).
- JDSU. (2010). *Reference Guide To Fiber Optic Testing* - Second Edition. Volume *1*.
- Montes, L. (2013) Modelo de rd de acceso para poblados rurales sin servicio de telecomunicaciones en el Perú, Pontificia Universidad Católica del Perú, Perú
- MTC. (2018). Agenda Pendiente, Sector Comunicaciones*.* Viceministerio de Comunicaciones. Recuperado de http://www.congreso.gob.pe/Docs/co misiones2018/Transportes/files/forot elecomunicaciones/mtc\_vmc\_8nov\_n akagawa.pdf (accedido el 9/12/2019).
- NECA/FOA. (2016). NECA/FOA 301-2016, Standard for Installing and Testing Fiber Optics. Recuperado de: https://www.thefoa.org/tech/ref/1psta ndards/NECA301-16\_P.pdf (accedido el 24/01/2020).
- Nuñez-Lira, L. A., Rosario Villarreal, M.A., Javier Márquez Camarena, J. F., & Mariño Arroyo, J. B., (2019). Evaluation of a wireless Broadband Network for VoIP in Huaytará. Enfoque UTE, 10(4), pp. 28-44.

https://doi.org/10.29019/enfoque.v10 n4.513

- OSIPTEL. (2018). NECA/FOA 301-2016, Ficha informativa de tarifas de internet satelital. Recuperado de: https://serviciosweb.osiptel.gob.pe/C onsultaSIRT/Buscar/FrmVerTarifa.as px?pTarifa=137529f (accedido el 5/01/2020).
- Rodriguez, D. (2001) Diseño de red troncal SDH con fibra óptica para el sur de Ecuador, Escuela Politécnica Nacional, 2001
- TIA/EIA. (2000). Optical Fiber Cabling Components Standard (TIA/EIA-568- B.3). Recuperado de https://www.csd.uoc.gr/~hy435/mater ial/TIA-EIA-568-B.3.pdf (accedido el 2/10/2019).
- UIT. (2016). Propagación de las ondas radioeléctricas. Recuperado de https://www.itu.int/rec/R-REC-P/es (accedido el 24/01/2020).
- VIAVI. (2016). Key Test Practices that Minimize Optical Network Downtime. Recuperado de https://comms.viavisolutions.com/lpcmp?cp=vi102264&th=std&lang=en (accedido el 7/1/2020).
- ZTT. (2019). All Dielectric Self Supporting Cable - ADSS. Recuperado de http://zttcable.com/solution/show-218.html (accedido el 13/10/2019).